## **Mercedes Benz Com Engineering Mode**

Right here, we have countless books **Mercedes Benz Com Engineering Mode** and collections to check out. We additionally come up with the money for variant types and afterward type of the books to browse. The okay book, fiction, history, novel, scientific research, as well as various supplementary sorts of books are readily within reach here.

As this Mercedes Benz Com Engineering Mode, it ends going on instinctive one of the favored book Mercedes Benz Com Engineering Mode collections that we have. This is why you remain in the best website to see the incredible books to have.

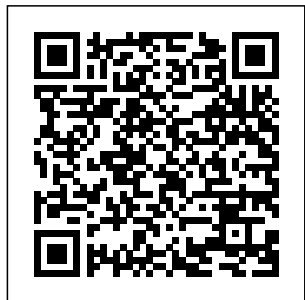

Immersive Engineering Mod 1.12.2/1.11.2 (Redstone Flux ... Explore the 2020 GLC 350e

4MATIC SUV's features, spe cifications, packages, options, accessories and warranty info. View inventory and schedule a test drive. Chemical engineering | **Britannica** mtk engineer

mode link free download - Engineer Mode MTK Shortcut. MTK Engineer Mode, mtk engineer mode, and many more programs. mtk engineer mode link free download - Engineer Mode MTK Shortcut ...

## **How to enter Engineer Mode on Huawei Smartphones -** TecHLecToR

1. in Audio mode, hold the buttons CallEnd, 1 and # until the display changes ( follow the youtube at the bottom of the post )2. Go to SoundEqu alizer(select speaker) Parametric equalizer. Note that you have to adjust speakers individually. i.e. after adjusting front left, you have to adjust front ...

## **Google**

Install "MTK Engineering Mode" then Start App 2. Then go to MTK Settings 3. Go to Connectivity 4. Go to CDS Information

5. Go to Radio Information 6. Select Phone1 7. *A Class CLA GLA MB Engineering Mode How To* MT<sub>K</sub> Engineering Mode. TheMonster Tools. Everyone. 47,382. Contains Ads. Add to Wishlist. Install. This Application allow you to run Advanced Setup from Engineering Mode Menu of MTK phones, also called SERVICE MODE It don't

need your position like Mobileuncle tools.. it will work only on MediaTek based Phones.. *Products | IP Engineering* IP Engineering. Carousell. Spilsby Rd. New Leake. Lincolnshire. pe22 8jt. England. Tele 01205 270010. Email sales@ip engineering.co. uk *Mercedes-Benz International: News, Pictures, Videos ...* Exclusive reports and current films: experience a

broad range of topics from the of Mercedes-Benz. To find out about offers in your location, please go to the local Mercedes-Benz website. This is the International website of Mercedes-Benz AG. Visitors from the U.S., please visit our U.S. website www.mbusa.com

Change / Restore IMEI MTK6577 China Dual Sim Phone Engineer Mode r/mercedes\_benz: The home of Mercedes-Benz on Reddit. A place for fans to meet, share,

fascinating world information about news and other interesting our beloved brand. **Coke Oven (Immersive Engineering) - Official Feed The ...** Immersive Engineering Mod 1.12.2/1.11.2 adds new Redstone Flux (RF)-based machinery with a retro-futuristic feeling to the game, and many of the machines are multiblock structure. Machines use either low, medium or high voltages with 256 RF/t being low, 1024 RF/t being medium and 4096 RF/t being high. **Welcome Back! - Mode**

Search the world's information, including webpages, images, videos and more. Google has many special features to help you find exactly what you're looking for. *Mercedes Benz Com Engineering Mode* Mercedes Benz Com Engineering Mode **Engineering Mode - Stonic - Kiaclub Nederland** Huawei is one of the smartphone companies that has grown the most in recent times, to the point of having become the choice of a huge number of Chinese users and around the

Mercedes Benz Com Engineering Mode

.

world, and in this particular case we did not want to stop analyzing everything related to one of its most important modes, the Engineer Mode.. In effect, we are talking about nothing less than one of those ways that will ... *Mtk Engineer Mode Link - Free downloads and reviews* First Mode is revolutionizing the design, engineering, and production of technology for industries on and off the planet. *MTK Engineering Mode - Apps*

*on Google Play* See what engin eering\_\_mode ( engineering\_\_ mode) has discovered on Pinterest, the world's biggest collection of ideas. See what engineeri ng\_\_mode (eng ineering\_\_mod e) has discovered on Pinterest, the world's biggest collection of ideas. 2020 GLC 350e 4MATIC Plug-in Hybrid SUV | Mercedes-Benz USA The Coke Oven is easy to use; putting Coal (or a Block of Coal) in the left-most slot

in the GUI will start it.After about 50 seconds, that Coal will produce one Coal Coke and 500 mB of Creosote Oil.In the case of the Block of Coal, it will take about 450 seconds and produce one Block of Coal Coke and 5000 mB of Creosote Oil, making it more efficient. **MTK Engineering Mode - Google Play** Or continue with Google, Slack, or O365: New to Mode? Sign Up *[W176] Equalizer settings in Audio 20 Engineering*

## *Mode*

Android kent een engineering mode maar ook een developer mode. Dus wat jij zegt, zou kunnen kloppen. Quote; Deel dit bericht. Link naar bericht Delen op andere sites. Hippe lip 360 1 Auto's . Hippe lip 360 Senior Lid; Leden; 360 1636 berichten; Woonplaats: Regio Zutphen; Auto: Kia e-Niro ... engineering\_\_m

ode (engineerin g\_\_mode) on Pinterest Step by step guid eon how to put your CLA or A Class in

Engineering mode! **How to enter Engineering Mode on Mercedes W213 E-Class ...** This Application allow you to run Advanced Setup from Engineering Mode Menu of MTK phones, also called SERVICE MODE It don't need your position like Mobileuncle tools.. it will work only on MediaTek based Phones.. Use the secret menu carefully.. if you don't know what you are doing... don't do it!!

Chemical engineering, the development of

processes and the design and operation of plants in which materials undergo changes in their physical or chemical state. Applied throughout the process industries, it is founded on the principles of chemistry, physics, and mathematics.. The laws of physical chemistry and physics govern the practicability and efficiency of chemical engineering operations.